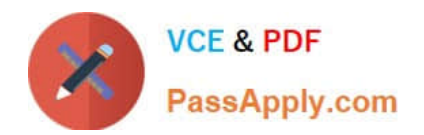

# **NSE7\_EFW-6.2Q&As**

Fortinet NSE 7 - Enterprise Firewall 6.2

## **Pass Fortinet NSE7\_EFW-6.2 Exam with 100% Guarantee**

Free Download Real Questions & Answers **PDF** and **VCE** file from:

**https://www.passapply.com/nse7\_efw-6-2.html**

### 100% Passing Guarantee 100% Money Back Assurance

Following Questions and Answers are all new published by Fortinet Official Exam Center

**63 Instant Download After Purchase** 

- **63 100% Money Back Guarantee**
- 365 Days Free Update
- 800,000+ Satisfied Customers

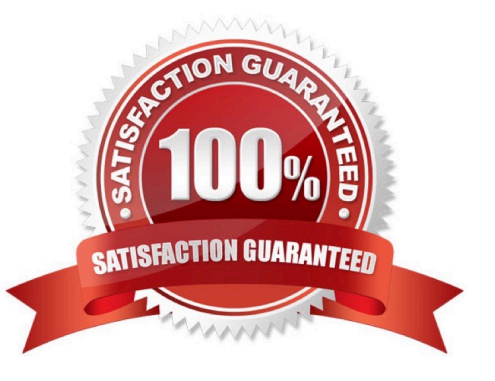

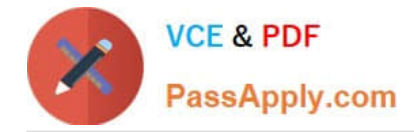

#### **QUESTION 1**

Examine the following partial outputs from two routing debug commands; then answer the question below. # get router info kernel tab=254 vf=0 scope=0type=1 proto=11 prio=0 0.0.0.0/0.0.0.0/0->0.0.0.0/0 pref=0.0.0.0 gwy=10.200.1.254 dev=2(port1) tab=254 vf=0 scope=0type=1 proto=11 prio=10 0.0.0.0/0.0.0.0/0->0.0.0.0/0 pref=0.0.0.0 gwy=10.200.2.254 dev=3(port2) tab=254 vf=0 scope=253type=1 proto=2 prio=0 0.0.0.0/0.0.0.0/.->10.0.1.0/24 pref=10.0.1.254 gwy=0.0.0.0 dev=4(port3) # get router info routing-table all s\*0.0.0.0/0 [10/0] via 10.200.1.254, portl [10/0] via 10.200.2.254, port2, [10/0] dO.0.1.0/24 is directly connected, port3 dO.200.1.0/24 is directly connected, portl d0.200.2.0/24 is directly connected, port2

Which outbound interface or interfaces will be used by this FortiGate to route web traffic from internal users to the Internet?

A. port!

B. port2.

C. Both portl and port2.

D. port3.

Correct Answer: B

#### **QUESTION 2**

View the exhibit, which contains the output of a diagnose command, and then answer the question below.

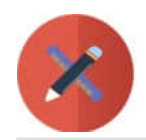

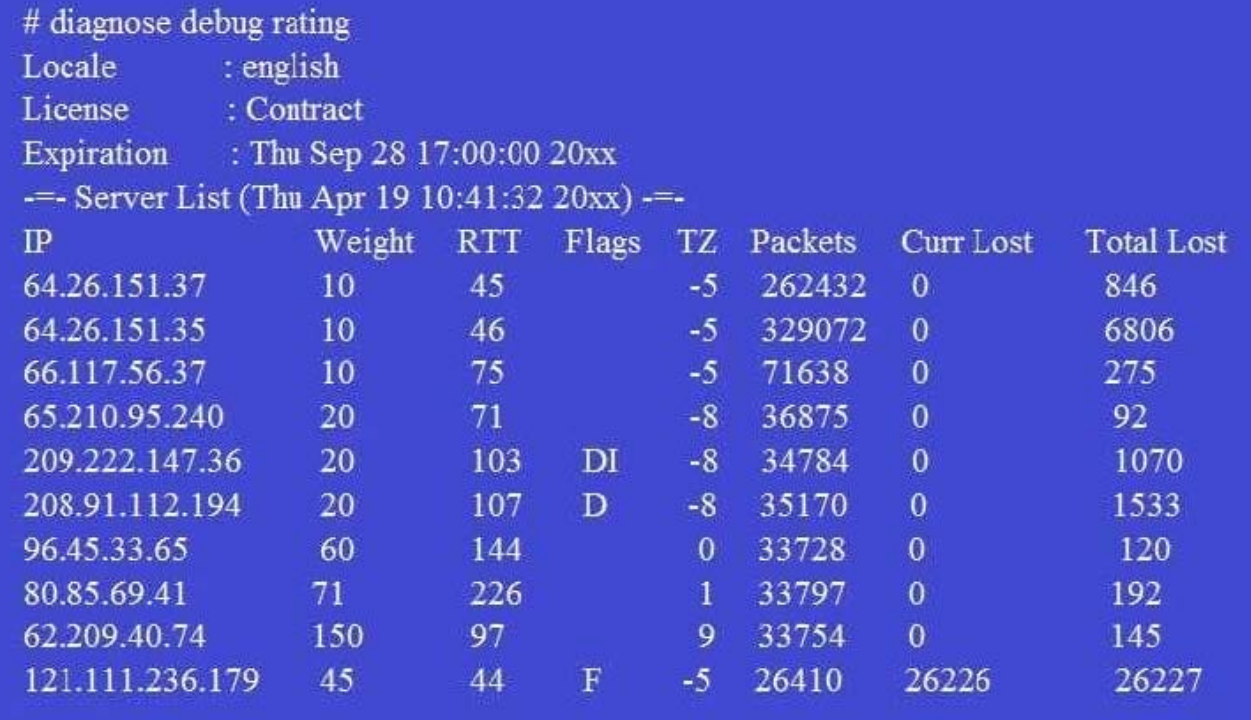

Which statements are true regarding the output in the exhibit? (Choose two.)

A. FortiGate will probe 121.111.236.179 every fifteen minutes for a response.

B. Servers with the D flag are considered to be down.

C. Servers with a negative TZ value are experiencing a service outage.

D. FortiGate used 209.222.147.3 as the initial server to validate its contract.

Correct Answer: AD

A ?because flag is Failed so fortigate will check if server is available every 15 min D-state is I , contact to validate contract info

#### **QUESTION 3**

A FortiGate device has the following LDAP configuration:

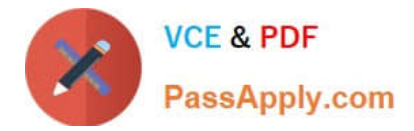

```
config user ldap
  edit "WindowsLDAP"
     set server "10.0.1.10"
     set cnid "cn"
     set dn "cn=Users, dc=trainingAD, dc=training, dc=lab"
     set type regular
     set username "dc=trainingAD, dc=training, dc=lab"
     set password xxxxxxx
  next
end
```
The administrator executed the `dsquery\\' command in the Windows LDAp server 10.0.1.10, and got the following output: >dsquery user -samid administrator "CN=Administrator, CN=Users, DC=trainingAD, DC=training, DC=lab" Based on the output, what FortiGate LDAP setting is configured incorrectly?

A. cnid.

B. username.

C. password.

D. dn.

Correct Answer: B

https://kb.fortinet.com/kb/viewContent.do?externalId=FD37516

#### **QUESTION 4**

Examine the output of the `diagnose ips anomaly list\\' command shown in the exhibit; then answer the question below.

# diagnose ips anomaly list

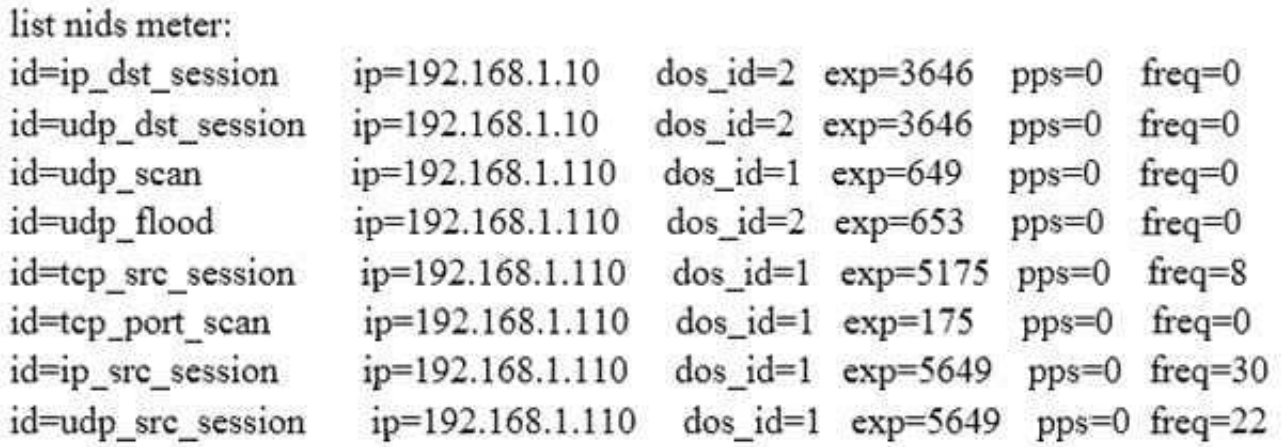

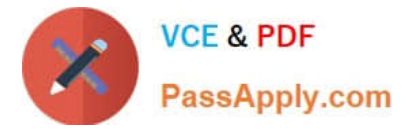

Which IP addresses are included in the output of this command?

- A. Those whose traffic matches a DoS policy.
- B. Those whose traffic matches an IPS sensor.
- C. Those whose traffic exceeded a threshold of a matching DoS policy.
- D. Those whose traffic was detected as an anomaly by an IPS sensor.

Correct Answer: A

#### **QUESTION 5**

View the exhibit, which contains the output of a real-time debug, and then answer the question below.

```
# diagnose debug application urlfilter -1
# diagnose debug enable
msq="received a request /tmp/.ipsengine 498 0 0.url.socket, addr len=37:
d=www.fortinet.com:80
id=83, vfname='rcot', vfid=0, profile='default', type=0, client=10.0.1.10,
url source=1, url="/"
msq="Found it in cache. URL cat=52" IP cat=52user="N/A" src=10.0.1.10
sport=60348 dst=66.171.121.44 dport=80 service="http" hostname="
www.fortinet.com" url="/" matchType=prefix
action=10(ftqd-block) wf-act=3(BLOCK) user="N/A" src=10.0.1.10 sport=60348
dst=66.171.121.44
dport=80 service="http" cat=52 cat desc="Information Technology"
hostname="fortinet.com"
ur1 =''/"
```
Which of the following statements is true regarding this output? (Choose two.)

- A. This web request was inspected using the root web filter profile.
- B. FortiGate found the requested URL in its local cache.
- C. The requested URL belongs to category ID 52.
- D. The web request was allowed by FortiGate.

Correct Answer: BC

[Latest NSE7\\_EFW-6.2](https://www.passapply.com/nse7_efw-6-2.html) **[Dumps](https://www.passapply.com/nse7_efw-6-2.html)** 

[NSE7\\_EFW-6.2 PDF](https://www.passapply.com/nse7_efw-6-2.html) **[Dumps](https://www.passapply.com/nse7_efw-6-2.html)** 

[NSE7\\_EFW-6.2 VCE](https://www.passapply.com/nse7_efw-6-2.html) **[Dumps](https://www.passapply.com/nse7_efw-6-2.html)**